### lassoinfo — Display information about lasso estimation results

Description Quick start Menu Syntax Option
Remarks and examples Stored results Also see

# **Description**

lassoinfo displays basic information about the lasso or lassos fit by all commands that fit lassos.

## **Quick start**

After any command that fits lassos

lassoinfo

dsregress was run and the results stored under the name mygreatmodel using estimates store; show information about all the lassos in mygreatmodel

lassoinfo mygreatmodel

Same as above, but three models were stored

lassoinfo mygreatmodel mygoodmodel myfairmodel

After an xpo command, show information about every single lasso fit

lassoinfo, each

### Menu

Statistics > Postestimation

# **Syntax**

For all lasso estimation results

lassoinfo [namelist]

For xpo estimation results

lassoinfo [namelist] [, each]

namelist is a name of a stored estimation result, a list of names, \_all, or \*. \_all and \* mean the same thing. See [R] estimates store.

collect is allowed; see [U] 11.1.10 Prefix commands.

# **Option**

each applies to xpo models only. It specifies that information be shown for each lasso for each cross-fit fold to be displayed. If resample was specified, then information is shown for each lasso for each cross-fit fold in each resample. By default, summary statistics are shown for the lassos.

# Remarks and examples

lassoinfo is intended for use after ds, po, xpo commands and after telasso to see basic information about the lassos they fit. It is a good idea to always run lassoinfo after these commands to see how many variables were selected in each lasso.

Running lassoinfo is a first step toward doing a sensitivity analysis. The lassos listed by lassoinfo can be examined using coefpath, cvplot, lassocoef, lassoknots, and lassoselect.

### Example 1: lasso

lassoinfo works after lasso, sqrtlasso, and elasticnet, but it does not display much useful information for these commands.

Here is an example using lasso from [LASSO] lasso examples. We load the data and make the vl variable lists active.

```
. use https://www.stata-press.com/data/r19/fakesurvey_vl
(Fictitious survey data with vl)
. vl rebuild
Rebuilding v1 macros ...
 (output omitted)
```

#### We fit the lasso.

```
. lasso linear q104 $idemographics $ifactors $vlcontinuous, rseed(1234)
10-fold cross-validation with 100 lambdas ...
Grid value 1:
                 lambda = .9090511
                                     no. of nonzero coef. = 0
Folds: 1...5....10 CVF = 18.33331
 (output omitted)
Grid value 28:
                 lambda = .0737359
                                     no. of nonzero coef. = 80
Folds: 1...5....10 CVF = 11.92887
... cross-validation complete ... minimum found
Lasso linear model
                                            No. of obs
                                                                       914
                                           No. of covariates =
                                                                       277
Selection: Cross-validation
                                           No. of CV folds =
                                                                        10
```

| ID   | Description     | lambda   | No. of nonzero coef. | Out-of-<br>sample<br>R-squared | CV mean<br>prediction<br>error |
|------|-----------------|----------|----------------------|--------------------------------|--------------------------------|
| 1    | first lambda    | .9090511 | 0                    | -0.0010                        | 18.33331                       |
| 23   | lambda before   | .1174085 | 58                   | 0.3543                         | 11.82553                       |
| * 24 | selected lambda | .1069782 | 64                   | 0.3547                         | 11.81814                       |
| 25   | lambda after    | .0974746 | 66                   | 0.3545                         | 11.8222                        |
| 28   | last lambda     | .0737359 | 80                   | 0.3487                         | 11.92887                       |

<sup>\*</sup> lambda selected by cross-validation.

lassoinfo tells us nothing new.

. lassoinfo

Estimate: active Command: lasso

| Depend<br>varia |      | Model  |    | Selection criterion | lambda   | No. of<br>selected<br>variables |
|-----------------|------|--------|----|---------------------|----------|---------------------------------|
|                 | q104 | linear | cv | CV min.             | .1069782 | 64                              |

Replaying the command gives more information.

. lasso

Lasso linear model No. of obs 914 No. of covariates = 277 Selection: Cross-validation No. of CV folds 10

| ID   | Description     | lambda   | No. of nonzero coef. | Out-of-<br>sample<br>R-squared | CV mean<br>prediction<br>error |
|------|-----------------|----------|----------------------|--------------------------------|--------------------------------|
| 1    | first lambda    | .9090511 | 0                    | -0.0010                        | 18.33331                       |
| 23   | lambda before   | .1174085 | 58                   | 0.3543                         | 11.82553                       |
| * 24 | selected lambda | .1069782 | 64                   | 0.3547                         | 11.81814                       |
| 25   | lambda after    | .0974746 | 66                   | 0.3545                         | 11.8222                        |
| 28   | last lambda     | .0737359 | 80                   | 0.3487                         | 11.92887                       |

<sup>\*</sup> lambda selected by cross-validation.

## Example 2: dsregress

lassoinfo gives important information after the ds, po, and xpo commands.

We load the data used in [LASSO] lasso examples. See that entry for details about the data.

```
. use https://www.stata-press.com/data/r19/fakesurvey_vl, clear
(Fictitious survey data with vl)
. vl rebuild
Rebuilding vl macros ...
 (output omitted)
```

We are going to fit a dsregress model with q104 as our dependent variable and variables of interest q41 and q22. These variables of interest are currently in the variable lists factors and vlcontinuous, which we will use to specify the control variables. So we need to move them out of these variable lists.

```
. vl modify factors = factors - (q41)
note: 1 variable removed from $factors.
. vl move (q22) vlother
note: 1 variable specified and 1 variable moved.
 (output omitted)
. vl rebuild
Rebuilding vl macros ...
 (output omitted)
```

4

After we moved the variables out of the variable lists, we typed v1 rebuild to update the variable list ifactors created from factors. See [D] v1 for details.

We fit our dsregress model using cross-validation to select  $\lambda^*$ 's in the lassos.

- . dsregress q104 i.q41 q22,
- > controls((\$idemographics) \$ifactors \$vlcontinuous)
- > selection(cv) rseed(1234)

Estimating lasso for q104 using cv Estimating lasso for 1bn.q41 using cv Estimating lasso for q22 using cv

Double-selection linear model

| Number of obs               | = | 914    |
|-----------------------------|---|--------|
| Number of controls          | = | 274    |
| Number of selected controls | = | 123    |
| Wald chi2(2)                | = | 10.96  |
| Prob > chi2                 | = | 0.0042 |
|                             |   |        |

| q104              | Coefficient         | Robust<br>std. err. | z             | P> z           | [95% conf.          | interval]           |
|-------------------|---------------------|---------------------|---------------|----------------|---------------------|---------------------|
| q41<br>Yes<br>q22 | .6003918<br>0681067 | .2848483            | 2.11<br>-2.22 | 0.035<br>0.026 | .0420994<br>1281246 | 1.158684<br>0080888 |

Note: Chi-squared test is a Wald test of the coefficients of the variables of interest jointly equal to zero. Lassos select controls for model estimation. Type lassoinfo to see number of selected variables in each lasso.

lassoinfo shows us how many variables were selected in each lasso.

#### . lassoinfo

Estimate: active Command: dsregress

| <br>Variable           | Model                      | Selection<br>method | Selection criterion           | lambda                           | No. of<br>selected<br>variables |
|------------------------|----------------------------|---------------------|-------------------------------|----------------------------------|---------------------------------|
| q104<br>1bn.q41<br>q22 | linear<br>linear<br>linear | CV<br>CV            | CV min.<br>CV min.<br>CV min. | .1116376<br>.0135958<br>.1624043 | 63<br>68<br>49                  |

lassoinfo also gives useful information after fitting the model using the default selection(plugin).

. dsregress q104 i.q41 q22, controls((\$idemographics) \$ifactors \$vlcontinuous)

Estimating lasso for q104 using plugin Estimating lasso for 1bn.q41 using plugin

Estimating lasso for q22 using plugin

Double-selection linear model

 Number of obs
 =
 914

 Number of controls
 =
 274

 Number of selected controls
 =
 33

 Wald chi2(2)
 =
 18.72

 Prob > chi2
 =
 0.0001

| q104              | Coefficient         | Robust<br>std. err.  | z             | P> z           | [95% conf.          | interval]           |
|-------------------|---------------------|----------------------|---------------|----------------|---------------------|---------------------|
| q41<br>Yes<br>q22 | .8410538<br>0878443 | .2691082<br>.0310435 | 3.13<br>-2.83 | 0.002<br>0.005 | .3136114<br>1486884 | 1.368496<br>0270001 |

Note: Chi-squared test is a Wald test of the coefficients of the variables of interest jointly equal to zero. Lassos select controls for model estimation. Type lassoinfo to see number of selected variables in each lasso.

#### . lassoinfo

Estimate: active Command: dsregress

| Variable | Model  | Selection<br>method | lambda   | No. of<br>selected<br>variables |
|----------|--------|---------------------|----------|---------------------------------|
| q104     | linear | plugin              | .1467287 | 18                              |
| 1bn.q41  | linear | plugin              | .1467287 | 16                              |
| q22      | linear | plugin              | .1467287 | 15                              |

See [LASSO] lassoselect, where we continue this example and do a sensitivity analysis to examine the differences between the lassos fit using cross-validation and the lassos fit using the plugin estimator.

4

## > Example 3: poivregress

We want to show you some differences that arise when you fit models containing endogenous variables using poivregress and xpoivregress.

We will not describe the data or the model here. See [LASSO] Inference examples.

We load the data,

. use https://www.stata-press.com/data/r19/mroz2, clear

set v1 variable lists,

```
= (kidslt6 kidsge6 age husage city exper)
note: $vars initialized with 6 variables.
. vl substitute vars2 = c.vars c.vars#c.vars
                      = (huseduc motheduc fatheduc)
. vl create iv
note: $iv initialized with 3 variables.
. vl substitute iv2 = c.iv c.iv#c.iv
```

and fit our model using poivregress.

```
. poivregress lwage (educ = $iv2), controls($vars2) selection(cv) rseed(12345)
Estimating lasso for lwage using cv
Estimating lasso for educ using cv
Estimating lasso for pred(educ) using cv
                                                                           428
Partialing-out IV linear model
                                   Number of obs
                                   Number of controls
                                                                            27
                                   Number of instruments
                                                                             9
                                   Number of selected controls
                                                                            16
                                   Number of selected instruments =
                                                                            4
                                   Wald chi2(1)
                                                                        11.10
                                   Prob > chi2
                                                                        0.0009
```

| lwage | Coefficient | Robust<br>std. err. | z    | P> z  | [95% conf. | interval] |
|-------|-------------|---------------------|------|-------|------------|-----------|
| educ  | .0765154    | .0229707            | 3.33 | 0.001 | .0314936   | .1215371  |

Endogenous: educ

Note: Chi-squared test is a Wald test of the coefficients of the variables of interest jointly equal to zero. Lassos select controls for model estimation. Type lassoinfo to see number of selected variables in each lasso.

. estimates store poivregresscv

4

We stored our estimation results using estimates store, and here we use lassoinfo with the name used to store them.

. lassoinfo poivregresscv Estimate: poivregresscv Command: poivregress

| Variable                    | Model                      |          | Selection criterion           | lambda                          | No. of<br>selected<br>variables |
|-----------------------------|----------------------------|----------|-------------------------------|---------------------------------|---------------------------------|
| lwage<br>educ<br>pred(educ) | linear<br>linear<br>linear | cv<br>cv | CV min.<br>CV min.<br>CV min. | .0353704<br>.0530428<br>.013186 | 3<br>10<br>12                   |

Note that we have two lassos for educ labeled by lassoinfo as educ and pred(educ). poivregress and xpoivregress perform two lassos for each endogenous variable, one for the endogenous variable and one for its prediction. lassoinfo shows us how to refer to each of these lassos in other postestimation commands using the for() option. In this example, we would type for (educ) and for (pred(educ)), respectively.

## Example 4: xporegress

The xpo commands fit many lassos. For each lasso fit by a po command, the corresponding xpo command fits xfolds(#) × resample(#) lassos. lassoinfo can be used to get information about these lassos.

We will not describe the data or the model here. See [LASSO] Inference examples.

We load the data.

. use https://www.stata-press.com/data/r19/breathe, clear (Nitrogen dioxide and attention)

set vl variable lists.

. vl set (output omitted)

. vl move (siblings\_old siblings\_young) vlcontinuous note: 2 variables specified and 2 variables moved.

(output omitted)

. vl create mycontinuous = vlcontinuous - (react no2 class) note: \$mycontinuous initialized with 10 variables.

. vl substitute mycontrols = i.vlcategorical mycontinuous

3

2

and fit our model using xporegress with the options xfolds(3) and resample(2).

```
. xporegress react no2_class, controls($mycontrols) xfolds(3) resample(2)
> selection(cv) rseed(12345)
Resample 1 of 2 ...
Cross-fit fold 1 of 3 ...
Estimating lassos: 1.
Resample 1 of 2 ...
Cross-fit fold 2 of 3 ...
Estimating lassos: 1.
Resample 1 of 2 ...
Cross-fit fold 3 of 3 ...
Estimating lassos: 1.
Resample 2 of 2 ...
Cross-fit fold 1 of 3 ...
Estimating lassos: 1.
Resample 2 of 2 ...
Cross-fit fold 2 of 3 ...
Estimating lassos: 1.
Resample 2 of 2 ...
Cross-fit fold 3 of 3 ...
Estimating lassos: 1.
Cross-fit partialing-out
                                      Number of obs
                                                                           1,036
linear model
                                      Number of controls
                                                                              32
                                      Number of selected controls =
                                                                              27
                                      Number of folds in cross-fit =
                                      Number of resamples
                                      Wald chi2(1)
                                                                           20.99
                                                                          0.0000
                                      Prob > chi2
```

| react     | Coefficient | Robust<br>std. err. | Z    | P> z  | [95% conf. | interval] |
|-----------|-------------|---------------------|------|-------|------------|-----------|
| no2_class | 2.332193    | .5090902            | 4.58 | 0.000 | 1.334394   | 3.329991  |

Note: Chi-squared test is a Wald test of the coefficients of the variables of interest jointly equal to zero. Lassos select controls for model estimation. Type lassoinfo to see number of selected variables in each lasso.

For each cross-fit fold and each resample, xporegress fits lassos. So it fit six lassos for the dependent variable, react, and six for the variable of interest, no2\_class. lassoinfo summarizes the numbers of variables selected across these six lassos for react and no2\_class.

#### . lassoinfo

Estimate: active Command: xporegress

| variables | selected | No. of | Selection |        |           |
|-----------|----------|--------|-----------|--------|-----------|
| n max     | mediar   | min    | method    | Model  | Variable  |
| 5 15      | 15       | 11     | cv        | linear | no2_class |
| 5 19      | 15       | 9      | cv        | linear | react     |

. lassoinfo, each
Estimate: active

Command: xporegress

|                       | ,      |                     |                 |              |                     |          |                  |
|-----------------------|--------|---------------------|-----------------|--------------|---------------------|----------|------------------|
| Dependent<br>variable | Model  | Selection<br>method | Resample number | xfold<br>no. | Selection criterion | lambda   | No. of sel. var. |
| no2_class             | linear | cv                  | 1               | 1            | CV min.             | .2663004 | 11               |
| no2_class             | linear | cv                  | 1               | 2            | CV min.             | .2860957 | 15               |
| no2_class             | linear | cv                  | 1               | 3            | CV min.             | .2887414 | 14               |
| no2_class             | linear | cv                  | 2               | 1            | CV min.             | .2337636 | 15               |
| no2_class             | linear | cv                  | 2               | 2            | CV min.             | .2824076 | 15               |
| no2_class             | linear | cv                  | 2               | 3            | CV min.             | .2515777 | 15               |
| react                 | linear | cv                  | 1               | 1            | CV min.             | 6.07542  | 9                |
| react                 | linear | cv                  | 1               | 2            | CV min.             | 1.704323 | 19               |
| react                 | linear | cv                  | 1               | 3            | CV min.             | 3.449884 | 15               |
| react                 | linear | cv                  | 2               | 1            | CV min.             | 6.034922 | 9                |
| react                 | linear | cv                  | 2               | 2            | CV min.             | 4.31785  | 16               |
| react                 | linear | CV                  | 2               | 3            | CV min.             | 4.096779 | 15               |

See [LASSO] lassocoef for an example where we list the variables selected by each lasso.

### Stored results

lassoinfo stores the following in r():

Macros

r(names) names of estimation results displayed

Matrices

r(table) matrix containing the numerical values displayed

## Also see

[LASSO] lassoselect — Select lambda after lasso

[LASSO] lasso postestimation — Postestimation tools for lasso for prediction

[LASSO] lasso inference postestimation — Postestimation tools for lasso inferential models

Stata, Stata Press, Mata, NetCourse, and NetCourseNow are registered trademarks of StataCorp LLC. Stata and Stata Press are registered trademarks with the World Intellectual Property Organization of the United Nations. StataNow is a trademark of StataCorp LLC. Other brand and product names are registered trademarks or trademarks of their respective companies. Copyright © 1985–2025 StataCorp LLC, College Station, TX, USA. All rights reserved.

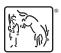

For suggested citations, see the FAQ on citing Stata documentation.

4